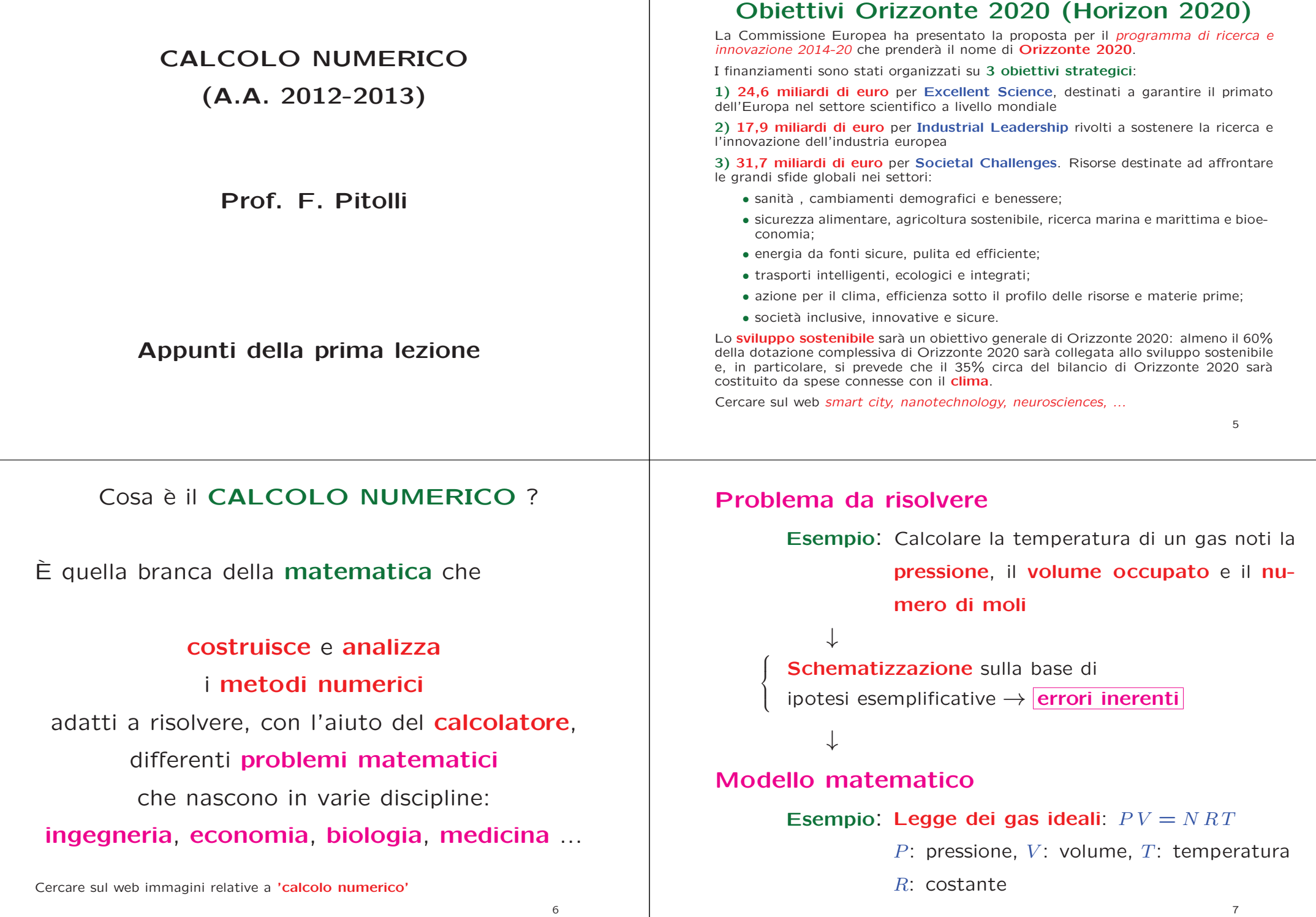

#### Esempio

Supponiamo di effettuare un esperimento in cui vengono **misurati** la <mark>pressione, il volume e il numero di moli</mark> e si vuole <mark>predire la tem-</mark> peratura.

 $P = 1.00$  atm  $V = 0.100 \text{ m}^3$ <br> $R = 0.08206$  $N = 0.00420 \,\text{mol}$   $R = 0.08206$ 

 $T = \frac{PV}{NR} = \frac{(1.00)(0.100)}{(0.00420)(0.08206)} = 290.15 \,\text{K} = 17^{\circ}\text{C}$ 

La temperatura **misurata** è 15<sup>0</sup> C. Se si ripete l'esperimento con gli stessi valori di  $N$  e  $R$ , ma raddoppiando la pressione e dimezzando il volume, la temperatura predetta è ancora 17º C mentre quella misurata<br>Notato è 19 $^o$  C.

Quale dei due risultati è corretto?

#### Esempio: circuito elettrico

Calcolare dei potenziali  $v_1,~v_2,~\ldots,~v_6$  nei nodi del circuito

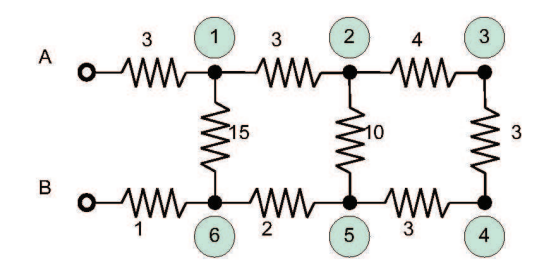

(i valori delle resistenze sono date in  $Ohm)$  quando tra  $A$ e  $B$  è applicata una differenza di potenziale di  $100$  Volt.

#### Esempio

Assumiamo che gli **errori sui dati** siano

 $\Delta P = 0.5 \cdot 10^{-3}$   $\Delta V = 0.5 \cdot 10^{-4}$  $\Delta N = 0.5 \cdot 10^{-6}$   $\Delta R = 0.5 \cdot 10^{-6}$ 

Allora per la temperatura <mark>predetta</mark> dalla legge dei gas perfetti si ha:

 $\frac{PV - (V\Delta P + P\Delta V)}{NR + (R\Delta N + N\Delta R)} \leq T \leq \frac{PV + (V\Delta P + P\Delta V)}{NR - (R\Delta N + N\Delta R)}$ 

Quindi l'**errore propagato** sulla temperatura predetta è

286.53 K  $\leq T \leq$  293.78 K (primo esperimento)

 $285.81$  K  $\leq T \leq 294.51$  K (secondo esperimento)

Poich´e <sup>15</sup><sup>o</sup> <sup>C</sup> <sup>=</sup> <sup>288</sup>.<sup>16</sup> <sup>K</sup> <sup>e</sup> <sup>19</sup><sup>o</sup> <sup>C</sup> <sup>=</sup> <sup>292</sup>.<sup>16</sup> K, entrambi <sup>i</sup> valori misurati sono compresi nell'intervallo dei valori predetti.

#### 9

#### Esempio: circuito elettrico

Nodo 1:  $I_{A1} + I_{21} + I_{61} = \frac{100 - v_1}{3} + \frac{v_2 - v_1}{3} + \frac{v_6 - v_1}{15} = 0$ 

Applicando la Legge di Kirchoff <sup>a</sup> ciascun nodo si ottieneil sistema lineare:

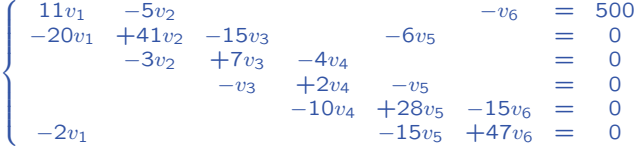

Altri esempi di modelli matematici possono essere i sistemi di equazioni non lineari (es., equilibri chimici, ottimizzazione), gli integrali (es., aree, volumi, energia), i sistemi di equazioni differenziali (es., sistemi dinamici).

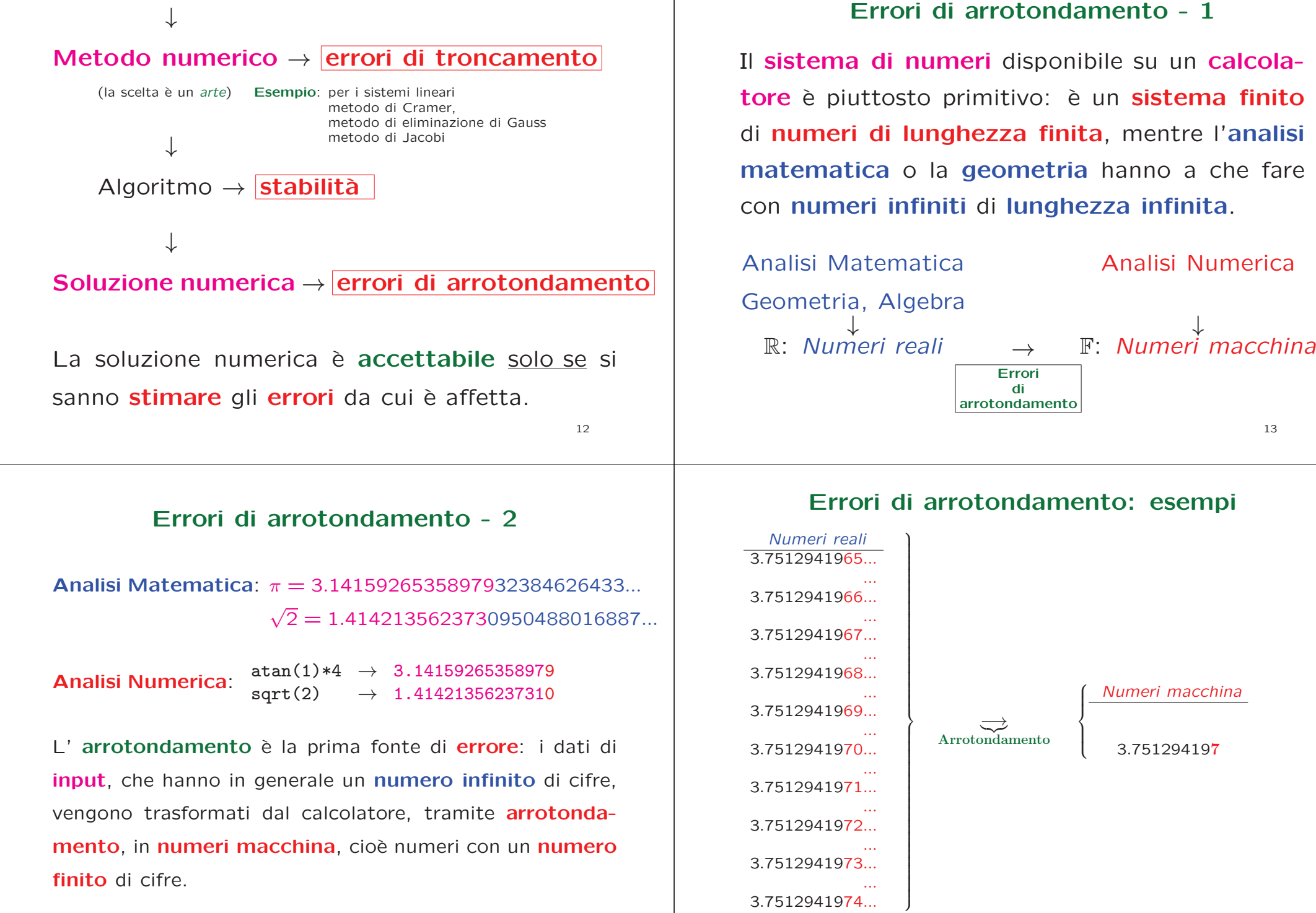

14

#### Errori di arrotondamento - <sup>3</sup>

# Errore di arrotondamento <sup>=</sup> Numero reale - Numero macchina

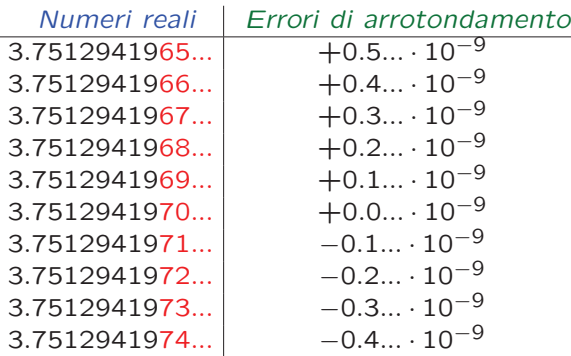

 $⇒ |{Erroredi arrotondamento}| ≤ 0.5 \cdot 10^{-9}$ 

Se i numeri macchina sono arrotondati alla D*–esima* cifra decimale<br>→ l'errere di arrotondamente è comprese pell'intensalle ⇒ l'errore di arrotondamento è compreso nell'intervallo<br>  $\begin{bmatrix} 1 & 5 & 10^{-D} & 40 & 5 & 10^{-D} \end{bmatrix}$  $[-0.5 \cdot 10^{-D}, +0.5 \cdot 10^{-D}]$ 

16

### Esercizio (gnuplot)

Calcolare  $q_1(x)$  e  $q_2(x)$  **numericamente** nell'intervallo  $[0.9998, 1.0002]$ utilizzando il calcolatore.

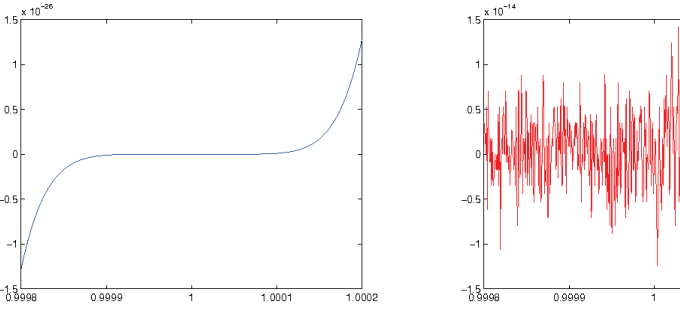

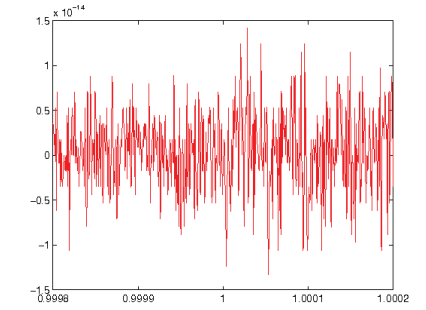

gnuploplot> set xrange [0.9998:1.0002] gnuploplot> <sup>p</sup>lot (x-1)\*\*7 gnuploplot> <sup>p</sup>lot x\*\*7-7\*x\*\*6+21\*x\*\*5-35\*x\*\*4+35\*x\*\*3-21\*x\*\*2+7\*x-1

Nota: Il C e il Fortran lavorano con 7 cifre significative in singola<br>precisione e con 15 cifre significative in donnie precisione precisione <sup>e</sup> con <sup>15</sup> cifre significative in doppia precisione.

#### 18

### Errori di arrotondamento: esempi

$$
q_1(x) = (x - 1)^7 \quad \longleftrightarrow \quad q_2(x) = x^7 - 7x^6 + 21x^5 - 7x^6 + 21x^5 - 35x^4 + 35x^3 - 21x^2 + 7x - 1
$$

Dal punto di vista dell'**algebra** le quantità  $q_1(x)$  e  $q_2(x)$ sono identiche. Calcoliamo  $q_1(x)$  e  $q_2(x)$  numericamente nell'intervallo [0.9998,1.0002] utilizzando una <mark>calcolatrice</mark> che lavora con 10 ci<mark>fre significative</mark>.

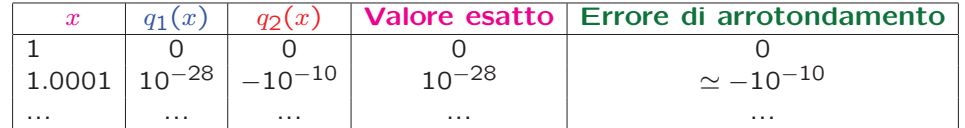

17

### Esercizio (Matlab)

Calcolare  $q_1(x)$  e  $q_2(x)$  numericamente nell'intervallo  $[0.9998, 1.0002]$ 

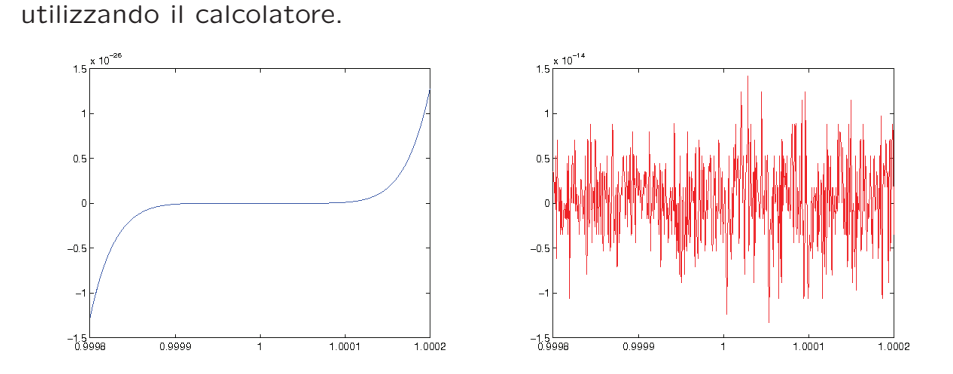

figure(1); fplot('(x-1)^7',[0.9998,1.0002],'b') figure(2); fplot('x^7-7\*x^6+21\*x^5-35\*x^4+35\*x^3-21\*x^2+7\*x-1',[0.9998,1.0002],'r')

Nota: MATLAB lavora sempre con 15 cifre significative.

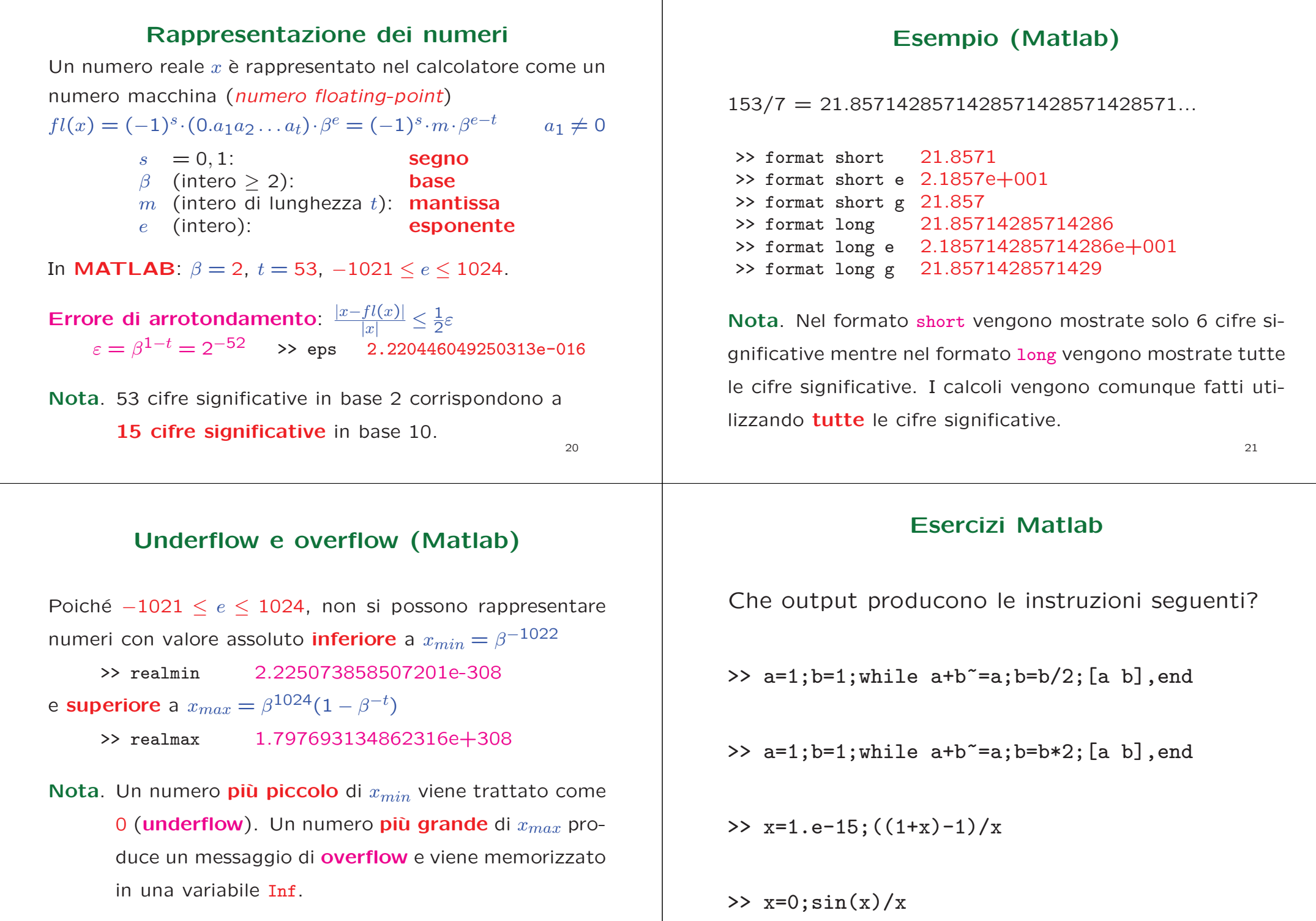

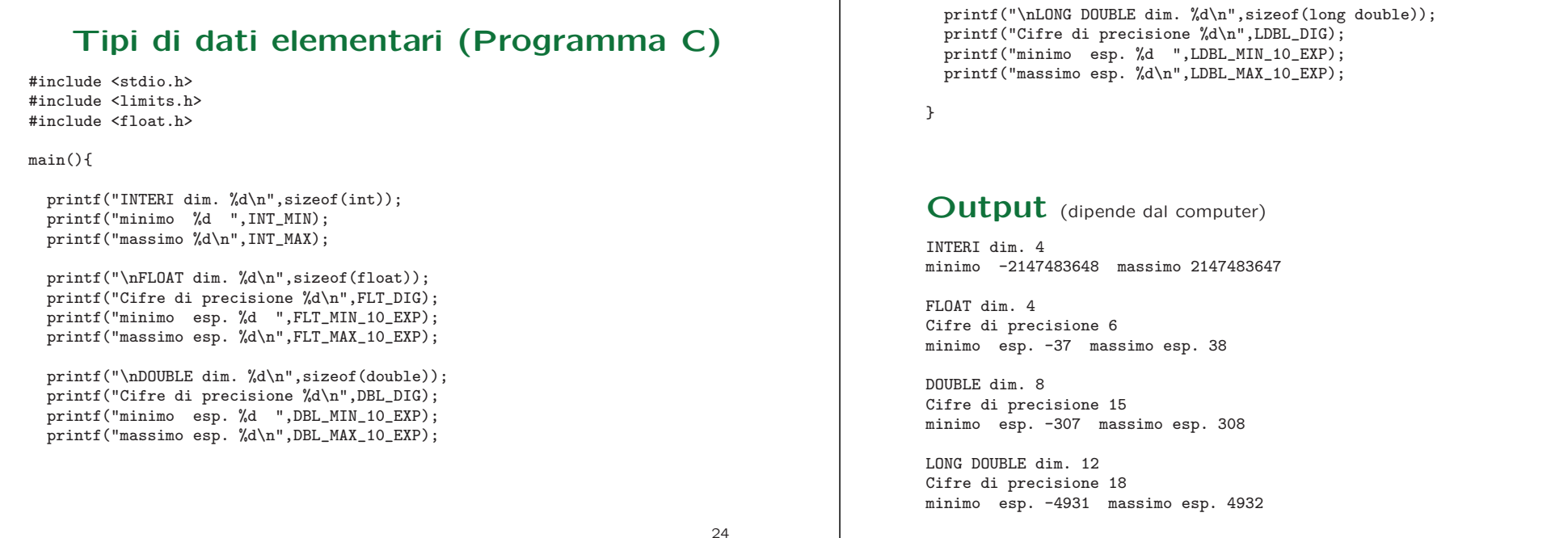

### Cancellazione numerica

Consideriamo l'equazione di secondo grado

 $ax^2 + bx + c = 0$ 

Dall'**algebra** sappiamo che se  $\Delta = b^2$ l'equazione ha 2 <mark>soluzioni reali</mark> distinte:  $\alpha$ <sup>2</sup> – 4ac > 0,

$$
x_1 = \frac{-b - \sqrt{\Delta}}{2a} \qquad \qquad x_2 = \frac{-b + \sqrt{\Delta}}{2a}
$$

Calcoliamo  $x_1$  e  $x_2$  numericamente con la

### calcolatrice.

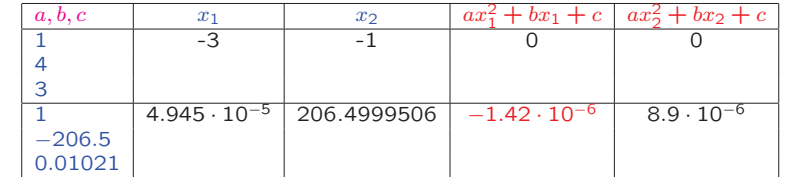

Calcoliamo ora le soluzioni con le formule

$$
x_1 = \frac{2c}{-b + \sqrt{\Delta}}, x_2 = \frac{c}{ax_1}.
$$

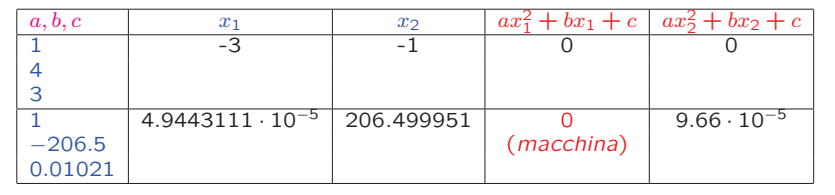

Esercizio. Ripetere il calcolo delle radici con la propria calcolatrice <sup>e</sup> con il calcolatore. Confrontare <sup>i</sup> risultati ottenuti con quelli dati nelle tabelle.

**Cosa è successo?** Per calcolare  $x_2$  bisogna calcolare la quantità  $-b - \sqrt{\Delta}$ .

**Primo caso:**  $a = 1, b = 4, c = 3$  $\rightarrow \sqrt{\Delta} = 2$ 

**Secondo caso:**  $a = 1, b = -206.5, c = 0.01021$  $\rightarrow$  $\rightarrow \sqrt{\Delta} = 206.4999011...$ 

In questa caso  $b$  è negativo, quindi bisogna calcolare la **differenza** tra due numeri molto vicini  $\rightarrow$  cancellazione numerica.

30

{

 double a, b, c; double disc, x1, x2; double <sup>p</sup>1, <sup>p</sup>2;

```
Script MATLAB
```

```
% Calcolo delle radici di un'equazione di II grado
%
% Dati di input
%
a = input('a: ');
b = input('b:');
c = \text{input}('c:'):
%
% Calcolo del discriminante
%
Delta = b^2-4*a*c;
fprintf('Delta = \frac{9}{10.6g}{n}', Delta)
%% Calcolo e stampa delle radici (formule standard)<br>..
%
x1 = -(b+sqrt(Delta))/(2*a);
x2 = -(b-sqrt(Delta))/(2*a);fprintf('Radici (formule standard)\n')
fprintf('x1 = %-19.17g\t\t\t x2 = %-19.17g\n',x1,x2)
%
% Calcolo e stampa di a*x^2+b*x+c (formule standard)
%
p1 = a*x1^2+b*x1+c;
p2 = a*x2^2+b*x2+c;
fprintf('a*x1^2+b*x1+c = %-15.10g\t a*x2^2+b*x2+c = %-15.10g\n',p1,p2)
```
29

31

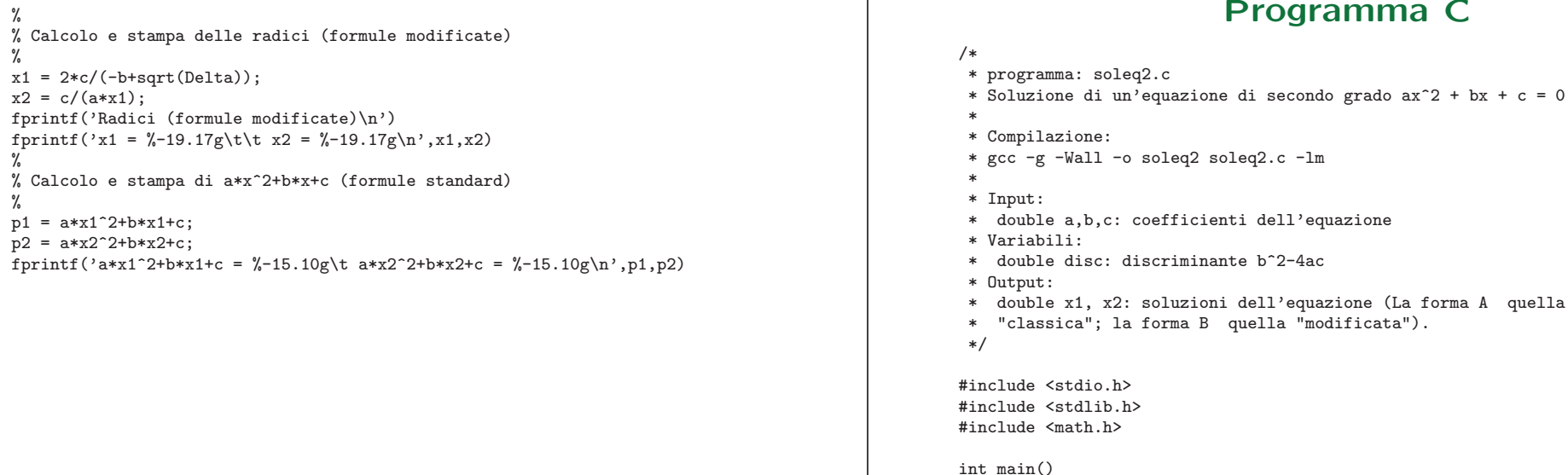

#### Programma <sup>C</sup>

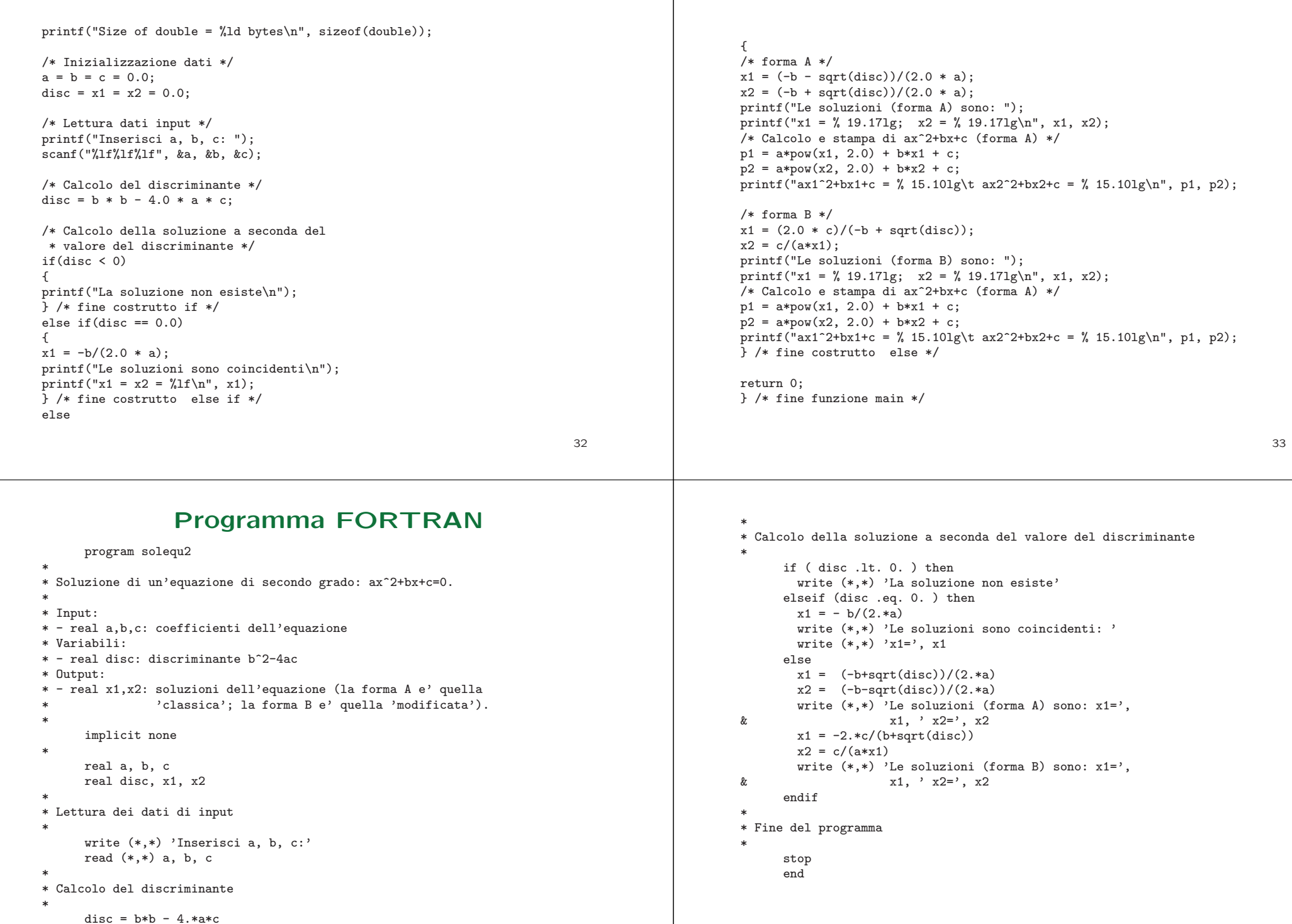

 $\mathbf{I}$ 

### Algoritmo

L'<mark>|algoritmo</mark>| è una successione di <mark>listruzioni</mark>|, **finita e non ambigua**, che consente di ottenere risultati numerici <sup>a</sup> partire dai dati di input.

L'algoritmo viene implementato su calcolatore tramite un <mark>linguaggio di programmazione</mark>.

Le <mark>istruzioni</mark> sono <mark>operazioni logiche</mark> o <mark>operazioni aritmetiche</mark> date seguendo la <mark>sintassi</mark> del linguaggio di programmazione scelto.

## Stabilità di un algoritmo: esempi

Modello matematico:  $I_n = \frac{1}{e} \int_0^1 x^n e^x dx$ 

Tramite integrazione per parti si ottiene $I_n = \frac{1}{e} \left( e - \int_0^1 nx^{n-1}e^x \, dx \right) = 1 - nI_{n-1}$ 

<sup>e</sup> continuando ...

$$
I_n = 1 - nI_{n-1} = 1 - n(1 - (n - 1)I_{n-2}) =
$$
  
= 1 - n + n(n - 1)(1 - (n - 2)I\_{n-3}) = \cdots =  
= 1 + \sum\_{k=1}^{n-1} (-1)^k n(n - 1) \cdots (n - k + 1) + (-1)^n n! I\_0  
1 - 1  
Algorithm  
above  $I_0 = \frac{1}{e} \int_0^1 e^x dx = 1 - \frac{1}{e}$ 

# Stabilità di un algoritmo

Anche se l'<mark>errore di arrotondamento</mark> è **"piccolo"**, la sua <mark>propagazione</mark> attraverso i calcoli può avere effetti disastrosi. Gli errori di arrotondamento possono venire <mark>amplificati</mark> durante i calcoli così da rendere la soluzione numerica del tutto **inaffidabile**. In questo caso si dice che l'<mark>|algoritmo</mark>| è <mark>|instabile</mark>|. Se gli errori di arrotondamento <mark>non</mark> vengono <mark>amplificati</mark> durante i calcoli si dice che l' <mark>algoritmo</mark> è <mark>stabile</mark>.

37

 $I_0 = 0.63212055882856 \rightarrow$  Numero macchina<br>(14 cifre significativ (14 cifre significative)  $I_1 = 1 - I_0 = 0.36787944117144$  $I_2 = 1 - 2 + 2$ ! $I_0 = -2 + 2I_0 = 0.26424111765712$ 

 $I_3 = 1 - 3 + 3 \cdot 2 - 3! I_0 = 4 - 6I_0 = 0.20727664702865$ 

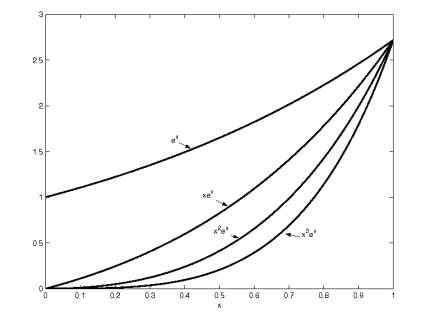

# $I_{26} = -3.435973836800000e + 010$

Non è possibile!!

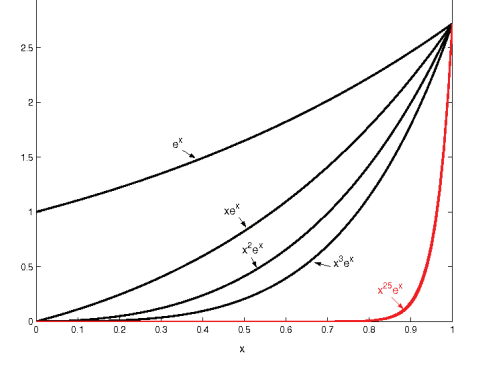

40

### Programma <sup>C</sup>

/\*

- \* programma: calcIn.c
- \* Calcolo dell'integrale In con formula ricorsiva
- \*
- \* Compilazione:
- \* gcc -g -Wall -o calcIn calcIn.c -lm
- \*
- \* Input:
- \* int n: potenza di <sup>x</sup>
- \* double I0: valore iniziale
- \* Variabili:
- \* double somma: variabile di accumulazione
- \* Output:
- \* double In: valore dell'integrale
- \*/

#include <stdio.h> #include <stdlib.h> #include <math.h>

int main() {

 int i, k, n; double I0, In; double somma, fatn, prodnk;

### Script MATLAB

% Calcolo dell'integrale In % Input <sup>n</sup> <sup>=</sup> input('n: '); % Dati  $I0 = 1-1/exp(1)$ % Calcolo e stampa dell'integrale<br>.. somma <sup>=</sup> 0; for k=1:n-1 somma = somma +  $(-1)^k$ \*factorial(n)/factorial(n-k); endIn = 1 + somma +  $(-1)$ ^n\*factorial(n)\*I0; fprintf('In =  $\frac{1}{2}-19.17g\$ n', In)

Nota. In alternativa, la sommatoria può essere calcolata utilizzando le **istruzioni** <mark>vettoriali</mark> di Matlab che sono più **efficienti** dell'istruzione for

 $k = 1:n-1$ : somma=(-1).^k.\*factorial(n)./factorial(n-k); In = 1 + sum(somma) +  $(-1)^n$ \*factorial(n)\*I0;

41

/\* Inizializzazione dati \*/  $i = k = n = 0$ :  $IO = In = 0.0;$ somma =  $f$ atn =  $prod x = 0.0$ ;

 $\gamma$ 

%

 $\gamma$ 

 $\gamma$ 

 $\frac{9}{6}$ 

%

/\* Lettura dati input \*/ printf("Inserisci n: ");  $scant("%d", kn);$ 

 $/*$  Dati  $*/$  $I0 = 1.0 - 1.0/exp(1);$ 

/\* Calcolo del fattoriale di <sup>n</sup> \*/ fatn =  $1.0$ : for( $i=2$ ;  $i \le n$ ;  $i++)$  $f$ atn =  $f$ atn \*  $(double)$ i;

/\* Inizio ciclo iterativo per il calcolo della sommatoria \*/ somma =  $0.0$ :

for $(k=1; k \le n - 1; k++)$ { /\* Calcolo del prodotto n(n-1)...(n-k+1) \*/ prodnk <sup>=</sup> (double)n; for(i = n - 1; i >= n - k + 1; i--) { prodnk <sup>=</sup> prodnk \* (double)i;  $\frac{1}{2}$  /\* fine costrutto for i \*/

/\* Sommatoria \*/ somma = somma +  $pow(-1.0, k) * prodnk;$ } /\* fine costrutto for <sup>k</sup> \*/

/\* Calcolo dell'integrale \*/ In =  $1.0 +$  somma + pow(-1.0, n) \* fatn \* I0;

/\* Stampa dell'integrale \*/ printf("Valore dell'integrale: %lf\n", In);

return 0; } /\* fine funzione main \*/

\* Dati \* $I0 = 1.-1./exp(1.)$ \* \* Calcolo del fattoriale n! \* $f$ atn = 1 do <sup>i</sup> <sup>=</sup> 2, <sup>n</sup>  $fatn = fatn * float(i)$ enddo\* \* Inizio ciclo iterativo per il calcolo della sommatoria \*somma =  $0$ .: do k=1,n-1 \* \* Calcolo del prodotto n(n-1)...(n-k+1) \* $prod x = float(n)$ do  $i = n-1$ ,  $n-k+1$ ,  $-1$  $prod x = prodn k * float(i)$ enddo\* \* Sommatoria \*somma = somma +  $(-1)**k *$  prodnk; \*enddo

### Programma FORTRAN

```
program CalcIn
*
* Calcolo dell'integrale In con formula ricorsiva
*
* Input:
*-integer n: potenza di x
*-I0: valore iniziale
* Variabili:
* - real somma: variabile di accumulazione
* Output:
* - real In: valore dell'integrale
*implicit none
*integer n, i, k
      double precision I0, In
      double precision somma, fatn, prodnk
*
* Lettura dei dati di input
*write (*,*) 'Inserisci n:'
      read (*,*) n
                                                                             45*
* Calcolo dell'integrale
*In = 1. + somma + (-1)**n * fatn * I0;
*
* Stampa dell'integrale
*write (*,*) 'Valore dell''integrale: ', In
*
* Fine del programma
*stop
end
```
Esercizio: scrivere un programma Fortran per calcolare il fattoriale di un intero  $n$ .

**Algorithmo:** 
$$
I_n = 1 + \sum_{k=1}^{n-1} (-1)^k n(n-1) \cdots (n-k+1) + (-1)^n n! I_0 = f(I_0)
$$

Nei calcoli non abbiamo usato il valore **esatto**  $I_0^* = 0.63212055882856...$  ma il valore  $\bm{arrotondato}$  $I_0 = 0.63212055882856.$ 

Come si **propaga** nel calcolo di  $I_n$  l'<mark>errore di</mark> **arrotondamento** sul dato di input  $\epsilon_0 = I_0^* - I_0$  ?

Errore:  $\epsilon_n=I_n^*-I_n=f(I_0^*)-f(I_0)=\underbrace{(-1)^n n!}_{\nearrow}\epsilon_0$ Coeff. di amplificazione  $\Rightarrow$  L'algoritmo non è stabile coeff. di amplificazione

$$
I_{30} = 0 \rightarrow I_{25}^{(30)} = 0.03708621625288
$$
  
\n $I_{35} = 0 \rightarrow I_{25}^{(35)} = 0.03708621442374$ 

 $I_{30} = 0 \longrightarrow I_{26}^{(30)} = \frac{0.03575837742504}{0.03575837742504}$  $I_{35} = 0 \longrightarrow I_{26}^{(35)} = \underline{0.035758}42498278$ 

Nota: Si può <mark>stimare</mark> l'errore di arrotonda**mento** sul dato di **output** tramite la differenza tra due approssimazioni successive:  $\epsilon_{25} \simeq I_{25}^{(35)} - I_{25}^{(30)} = -1.83e - 009$  $\epsilon_{26} \simeq I_{26}^{(35)} - I_{26}^{(30)} = 4.76e - 0.08$ 

#### Un nuovo algoritmo

Modifichiamo l'algoritmo nel modo seguente:

 $\begin{cases} I_n = 1 - nI_{n-1} \Rightarrow I_{n-1} = \frac{1 - I_n}{n} \\ I_n \to 0 \quad \text{per} \quad n \to \infty \text{ (comportamento correctto)} \end{cases}$ Algoritmo:  $I_N = 0, I_{k-1} = \frac{1 - I_k}{k}, k = N, N - 1, \dots$ Come si **propaga l'errore di arrotondamento** sul dato di input  $\epsilon_N = I_N^* - I_N = I_N^*$ ?  $\epsilon_{N-1} =$  $\epsilon_{N-2}$  =  $\frac{1-I_N^*}{N}$  $\frac{-I_N^\ast}{N} - \frac{1-I_N}{N} = -\frac{\epsilon_N}{N}$ A ogni passo l'errore iniziale viene ridotto<br>⇒ l'al**goritmo** è **stabile**<br>= ^  $\frac{1-I_{N-1}^*}{N-1} - \frac{1-I_{N-1}}{N-1} = \frac{\epsilon_N}{N(N-1)}$  ... 49

### Condizionamento di un problema

Consideriamo il <mark>problema</mark> del calcolo di una funzione di una variabile reale  $f$  in un generico punto  $x \in \mathbb{R}: |y = f(x)|.$ 

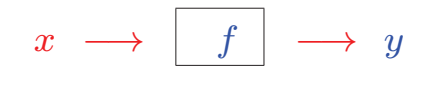

Vogliamo misurare quale effetto produce nel calcolo di  $y$  una **perturbazione**  $\Delta x = x^* - x$  del dato di input.

50

### Sviluppo in serie di Taylor:

 $\Delta y = y^* - y = f(x^*) - f(x) = f'(x) \Delta x + \dots$ 

Errore relativo:

$$
\left|\frac{\Delta y}{y}\right| \le \left|\frac{f'(x)}{f(x)}\right| |\Delta x| = \left|\frac{f'(x)x}{f(x)}\right| \left|\frac{\Delta x}{x}\right|
$$

Numero di condiziona-Numero di condiziona- $C_P:=\left|\frac{f'(x)x}{f(x)}\right|$ 

 $\searrow$ 

52

54

Se  $C_P$  è " $\boldsymbol{g}$ rande" il problema è **malcondizio-**<mark>nato</mark>, cioè a <mark>piccole perturbazioni</mark> dei dati di input corrispondono <mark>grandi variazioni</mark> dei risultati. Se  $C_P$  è "*piccolo*" il problema è **ben con**dizionato.

### Condizionamento: esempi

La soluzione del sistema lineare  $\begin{cases} y + \alpha z = 1 \\ \alpha y + z = 0 \end{cases}$ 

è data da 
$$
y = \frac{1}{1 - \alpha^2} = f(\alpha)
$$
,  $z = \frac{-\alpha}{1 - \alpha^2} = g(\alpha)$ .

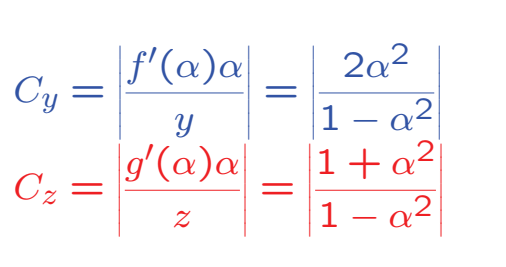

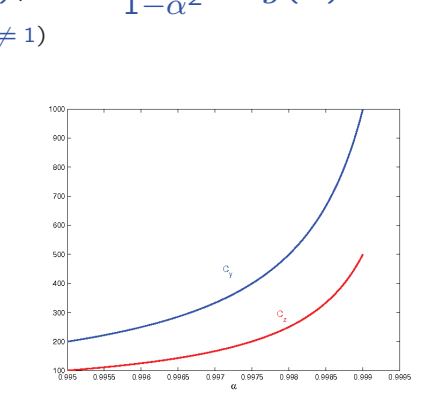

### Osservazioni sul condizionamento

- Il condizionamento non dipende dall'algoritmo né dagli errori di arrotondamento.
- Il condizionamento dipende dal problema e dai dati di input: uno stesso problema può essere **ben condizionato** per alcuni valori dei dati, ma <mark>mal condizionato</mark> per altri valori.

$$
\alpha = 0.5555 \rightarrow \begin{cases} y = 1.446299444 & C_y = 0.89 \\ z = -0.803419341 \end{cases}
$$
  
\n
$$
\alpha = 0.5554 \rightarrow \begin{cases} y = 1.446067105 \\ z = -0.803145670 \end{cases}
$$
  
\n
$$
\alpha = 0.9998 \rightarrow \begin{cases} y = 2500.250025 \\ z = -2499.749975 \end{cases}
$$
  
\n
$$
\alpha = 0.9999 \rightarrow \begin{cases} y = 5000.250013 & C_y = 5000 \\ z = -4999.749987 \end{cases}
$$

55

### Esercizio.

Graficare (con gnuplot o con Matlab)  $C_y$  e  $C_z$  in funzione di  $\alpha$  in diversi intervalli. Cosa succede se l'intervallo contiene il valore  $\alpha = 1$ ?

#### Riferimenti bibliografici

L. Gori, Calcolo Numerico: Cap. 1, Par. 1.1, 1.3 (fino errore relativo), Esempio 1.4.2, 1.5 (escluso caso bidimensionale e condizionamento del calcolo di una radice), 1.6 (concetto di stabilità ed esempio 1.6.1)

Per consultazione: A. Quarteroni, F. Saleri, Calcolo scientifico, Springer, <sup>2008</sup>

Programma di ricerca Orizzonte <sup>2020</sup>

http://ec.europa.eu/research/horizon2020